**پودمان 4 برنامهنویسی تراش CNC**

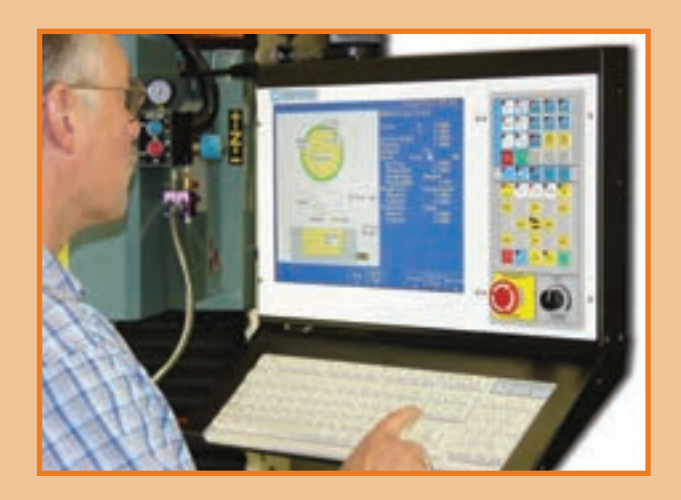

**واحد یادگیری 1**

# **برنامهنویسی تراش CNC**

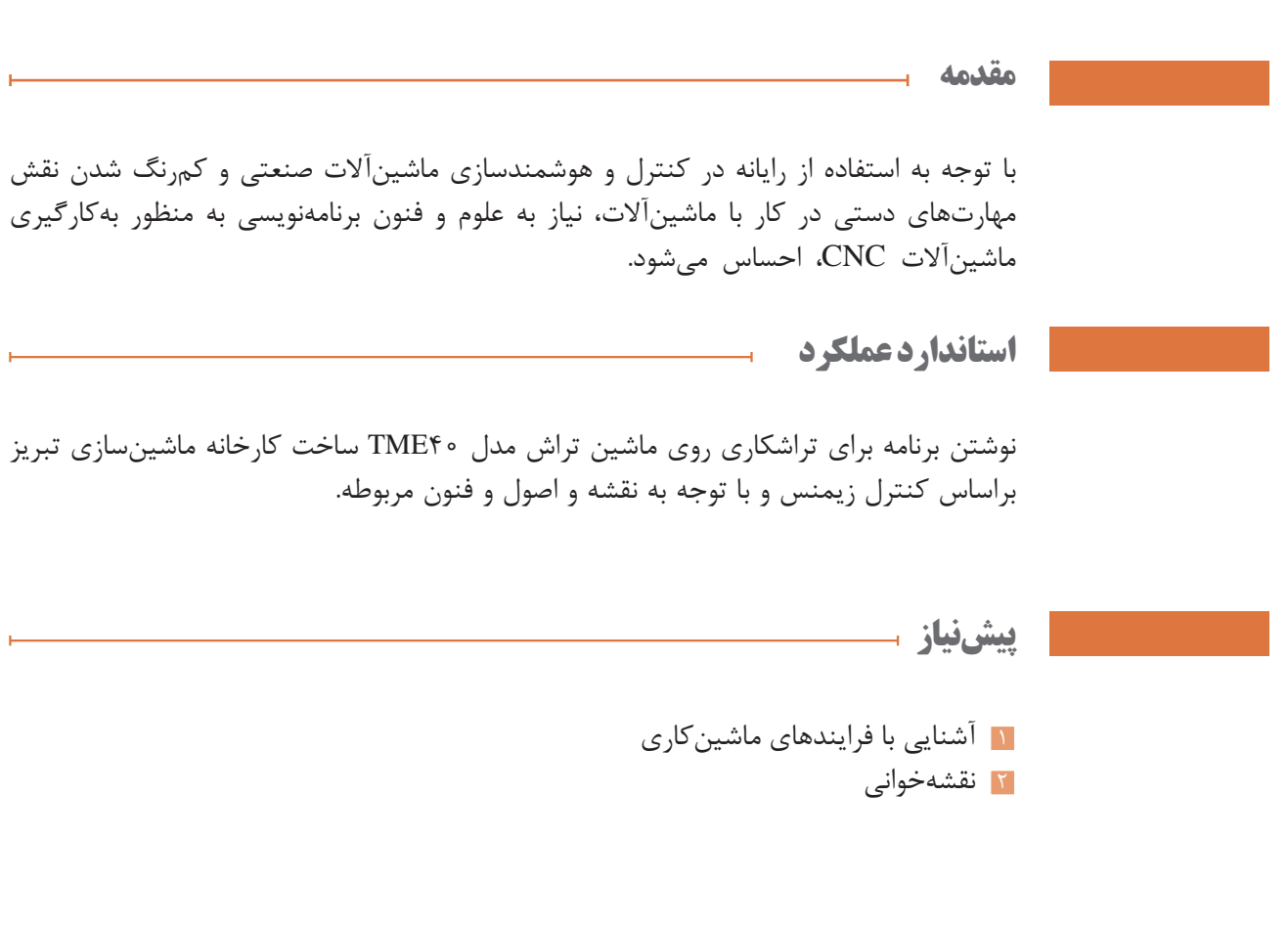

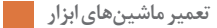

**مقدمه**

امروزه روشهای تولید روزبهروز مدرنتر و پیشرفتهتر میشوند و اصولاً ماشینهای بهکار برده شده در صنعت به سمت اتوماسیون کامل میروند. در این روند هر چه نقش انسان به عنوان کاربر کمتر میشود ماشینآالت پیچیدهتر شده و روشهای دستی و سنتی محدودتر میشوند. اگرچه نقش انسان در حرکت دادن ماشینها و راهاندازی آنها از لحاظ فیزیکی کاهش مییابد، اما نقش مهارتهای فکری الزم برای اپراتوری ماشینها پررنگتر میگردد. یعنی بهکارگیری نیروی انسانی ماهر و متخصص لزوم بیشتری مییابد. لذا این شرایط ایجاب میکند که نوعی روش تولید اتوماتیک که متضمن سرعت باالتر، دقت بیشتر و کارایی بهتری است جایگزین روشهای دستی و سنتی گردد. این مهم بهویژه در بخش ماشین ابزار که به عنوان یک صنعت مادر مطرح است نمود بیشتری دارد.

روند تکاملی ماشینهای کنترل عددی از دوره انقالب صنعتی شروع شده که سعی میشود راههایی به منظور اتوماسیون ماشینهای ابزار پیدا شود. بیشترین تالش را در این زمینه صنایع نظامی انجام دادند تا بتوانند جوابگوی تولید قطعات هواپیما و تجهیزات نظامی به صورت تولید انبوه باشند. پس از روی کار آمدن قید و بندها و توسعه هیدرولیک و پنوماتیک و سیستمهای کنترل الکترونیکی در ،1920 تحقیقات پیرامون ماشینهای کنترل عددی شروع شد. در سال 1931 اولین نمونه تحقیقاتی ماشین کنترل عددی توسط انستیتو تکنولوژی ماساچوست آمریکا ارائه شد و تحقیقات بیشتر ادامه یافت تا اینکه در 1940 هزاران ماشین کنترل عددی مشغول کار شدند.

**برنامهنویسی**

برای نوشتن هر برنامه رایانهای نیاز به اطالعات پایه و اولیه میباشد لذا در ماشینهای CNC نیز قدم اول نوشتن برنامهای دقیق است. برای تدوین این برنامه دانستن موارد زیر ضروری است.

**نقاط صفر در ماشینهای CNC:** بهمنظور قابل پیگیری بودن فعالیتهای برنامهنویسی و اپراتوری، نقاط مرجع مختلفی تعریف میشود و با نمادهای مختلفی نشان داده میشوند.

**نقطه رفرنس دستگاه** (R:Reference): برای مشخص کردن مقادیر عددی محورها نسبت به مبدا مختصات از یک نقطه ثابت که توسط سازنده ماشین مشخص میشود استفاده میگردد. این عمل در هنگام روشن کردن ماشین انجام میگیرد.

**نقطه صفر دستگاه** )Machine :M): این نقطه به عنوان مبدا مختصات برای حرکت محورها توسط سازنده در گلویی دستگاه تعیین میگردد. موقعیت این نقطه قابل تغییر نمیباشد. (شکل ۱)

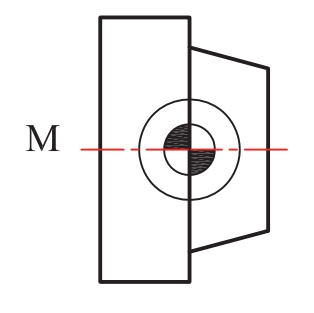

**شکل -1 نقطه صفر دستگاه**

**نقطه صفر قطعه کار** )Workpice:W ): این نقطه توسط برنامهنویس با توجه به نوع اندازهگذاری روی نقشه، بهنحوی تعیین میگردد که تمام فعالیتهای برادهبرداری با توجه به برنامه نوشته شده قابل سنجیدن باشند. ً این نقطه بهنوعی میتواند نقطه شروع عملیات برادهبرداری نیز باشد. بنابراین باید در محلی تعیین گردد که اوال فستگیری نوک ابزارهای مختلف با آن آسان بوده و ثانیا در حین برادهبرداریهای تکمیلی از بین نرود. (شکل۲)

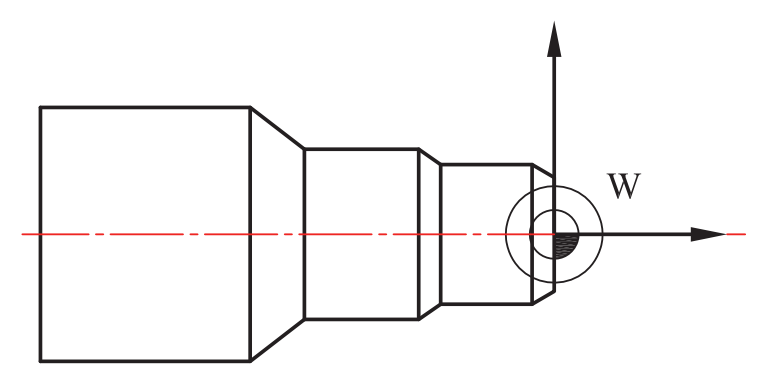

شکل ۲– نقطه صفر قطعه کار

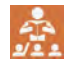

**پرسش**: اگر نقطه صفر قطعه کار توسط برنامهنویس مشخص نشده یا در نوشتن برنامه اشتباه تعیین شود چه مشکالتی ایجاد خواهد شد؟

ن**قطه صفر ابزار** (T:Tool) : معمولاً در دستگاههای CNC یک نقطه در مجموعه ابزارگیر به عنوان نقطه صفر ابزار تعیین میگردد و با توجه به نوع ابزار و مشخصات آن، این نقطه با افستگیری به نوک ابزار انتقال داده میشود. )شکل 3(

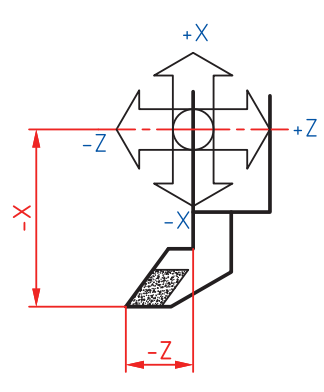

**شکل -3 نقطه صفر ابزار**

**نکته**: صفر قطعه کار را باید جایی در نظر بگیریم که اندازههای نقشه نسبت به آن داده شده است. این نقطه میباید موجب حرکت دقیق ابزارها روی قطعه کار گردد. چنانچه برنامهنویس نقطهای را بهعنوان نقطه صفر قطعه کار مشخص نکند، برنامه اجرا نخواهد شد و نمایشگر سیستم کنترل پیغام خطا (ERROR) ,ا نمایش مے دهد.

### **فرمانها در ماشینهای CNC**

برای انجام یک برنامه نیاز به دستورات مختلفی با توجه به نوع ماشینکاری می باشد که به آن فرمان گفته میشود. با استفاده از این فرامین، حرکتهای ابزار و قطعه کار در ماشین، برنامهریزی و کنترل شده و منجر به ساخت قطعه میگردد. تعدادی از آنها شرح داده میشود.

**فرمانهای خودنگهدار** )Modal): فرمانهایی را گویند که اگر در یک سطر از برنامه تعریف شوند نیاز به نوشتن و تکرار آنها در سطرهای بعدی نمیباشد و تا زمانی که فرمان لغوکننده آنها تعریف نشده باشد بهصورت فعال خواهد ماند.

**فرمانهای غیرخودنگهدار** )Modal No): فرمانهایی هستندکه اگر در یک سطر از برنامه تعریف شوند فقط در همان سطر فعال بوده و برای سطر بعدی قابل استفاده نمیباشند و در صورت نیاز باید دوباره تعریف شوند. **فرمانهای همگروه**: فرمانهایی هستند که با تعریف یکی، دیگری لغو میشود. گفتنی است که تمامی فرمانهای همگروه، خود نگهدار نیز میباشند.

**فرمانهای حاکم/پیش فرض** )Default): فرمانهایی را گویند که در حین اجرای برنامه فعال بوده و نیازی به تعریف آنها نمیباشد.

**نکته**: در تراشکاری با دستگاه تراش CNC و در حین عملیات برادهبرداری، چنانچه مقدار قطر متغیر باشد، از عده دوران متغیر و در غیر این صورت عده دوران ثابت است.

**فعالیت 1**

U.

 $\bigoplus$ 

در تراشکاری با دستگاه CNC، نوع عده دوران (ثابت یا متغیر بودن) را برای هر یک از عملیات زیر مشخص کنید.

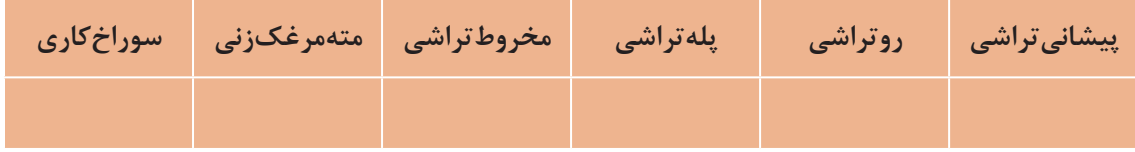

**سیستمهای اندازهگیری در ماشینهای CNC**

در ماشینهای CNC دو نوع سیستم اندازهگیری تعریف میشود.

**سیستم اندازهگیری مطلق )**Absolut**)**: اندازهگیری نسبت به یک نقطه ثابت انجام میگیرد. )شکل 4(

ن**کت**ه: درسیستم مطلق،تعقیب آدرسها از نقطه صفر قطعه کار انجام پذیر است. ضمناً در این سیستم محورها با X، Y و Z نشان داده میشوند.

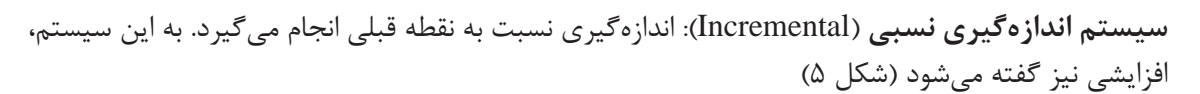

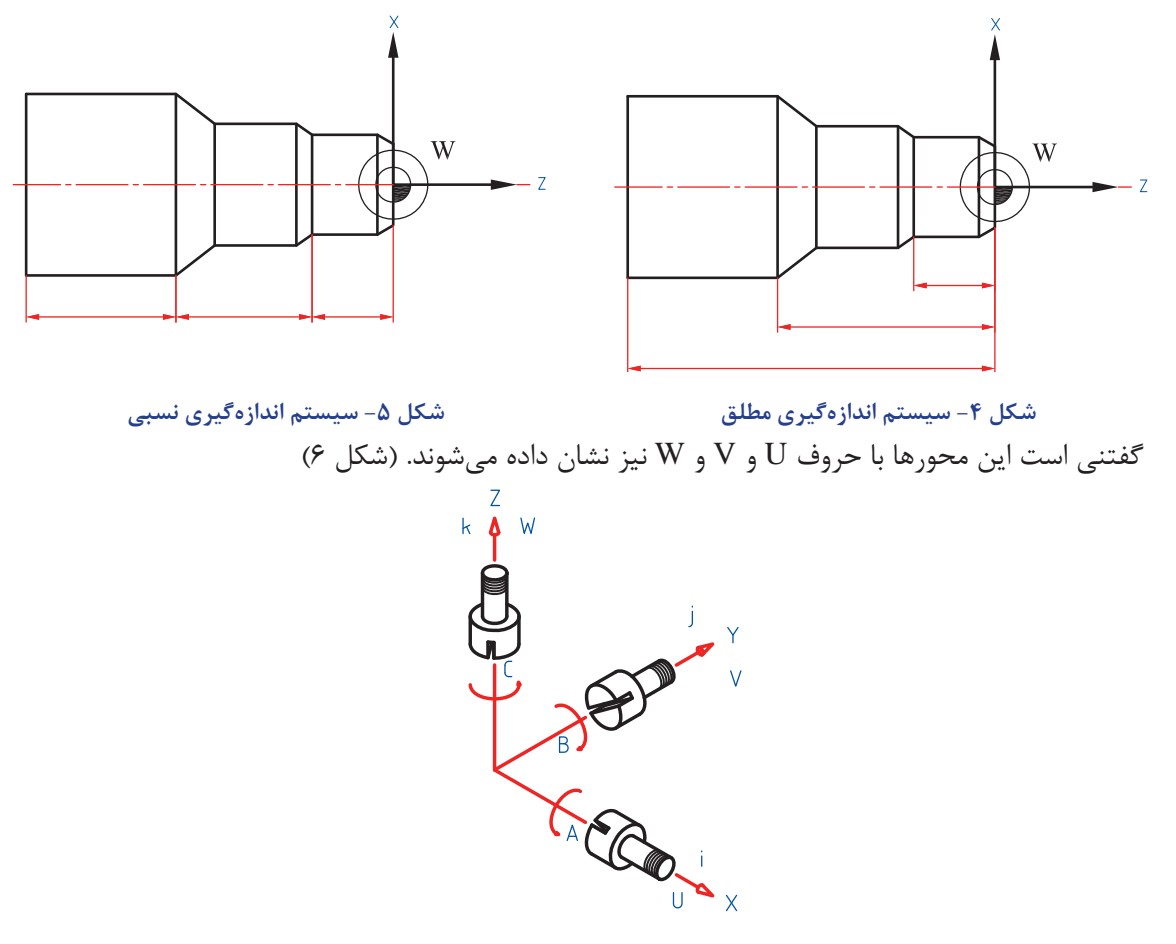

شکل ۶- علایم محورهای مختصات

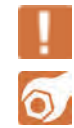

H.

**فعالیت 2**

نماد محورهای مختصات در سیستم مطلق و نسبی را بنویسید.

**نکته**: در سیستم نسبی،تعقیب آدرسها از محل استقرار ابزار امکانپذیر است.

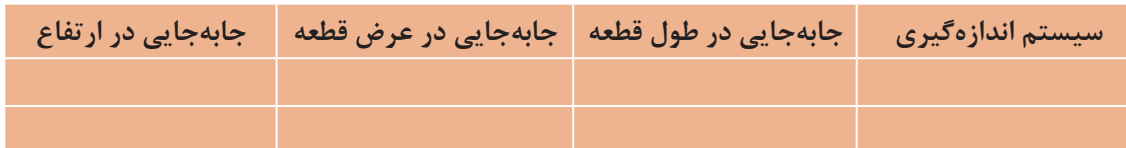

**توجه**: در ماشینهای تراش CNC محورهای مختصات فقط روی محور X( در راستای شعاع قطعه( و محور ادر راستای طول قطعه) تعریف میشود.  $Z$ 

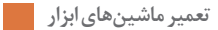

**زبان برنامه نویسی**

زبان برنامهنویسی باید قادر باشد اعداد و حروف استفاده شده در برنامه را در نهایت، به حرکت تبدیل کرده و با سیستم کنترل و حافظه دستگاه تطابق داشته باشد. همچنین توانایی خود را به منظور ماشینکاری قطعات چندبعدی نمایش دهد.

از آنجا که در این کتاب ماشین تراش CNC 40TME مبنای آموزش قرار دارد و این دستگاه با سیستم کنترل زیمنس کار میکند لذا این سیستم شرح داده میشود.

**زبان برنامه نویسی زیمنس**: سیستم کنترل زیمنس بر مبنای Address Word بوده و براساس استاندارد 66025 DIN نوشته میشود. در سیستم زیمنس هر سطر، یک بلوک نامیده میشود که هر کلمه آن از دو قسمت آدرس و کد تشکیل میشود. کدها بدون واحد هستند اما مقدار پارامترهایی که به هر فرمان اختصاص دارد، دارای واحد بوده و قابل تغییر میباشد. )شکل 7(

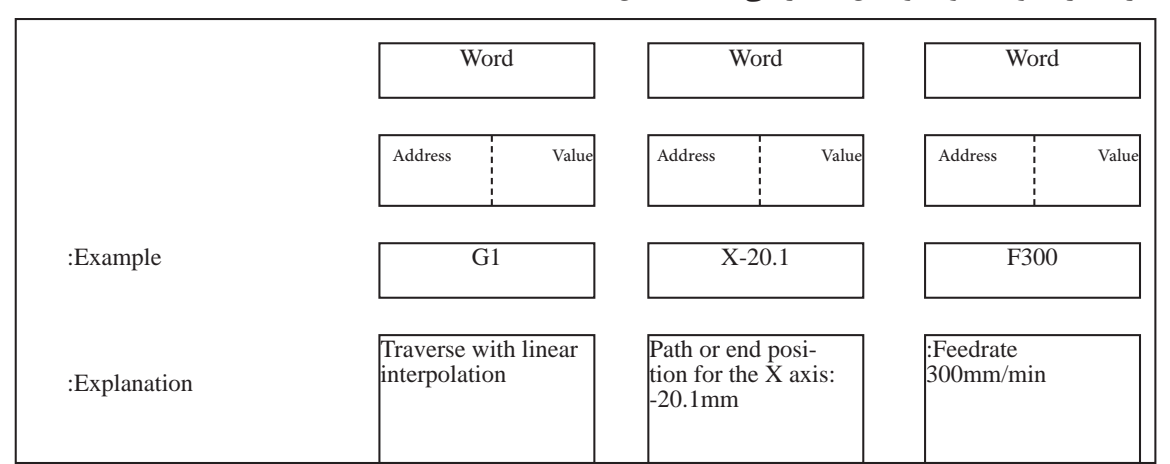

**شکل -7 پارامترهای سیستم کنترل دستگاه** 40TME

**بلوک**: مجموعهای از دستورات که در یک سطر نوشته میشود را اصطلاحاً بلوک گویند. هر بلوک برنامه از تعدادی کلمه (Word) تشکیل شده است و هر کلمه شامل دو قسمت (حروف و اعداد) میباشد که بیانگر عملکردی خاص در خط برنامه است. مثال -۱ مفهوم هر یک از اجزای بلوک زیر را بنویسید.

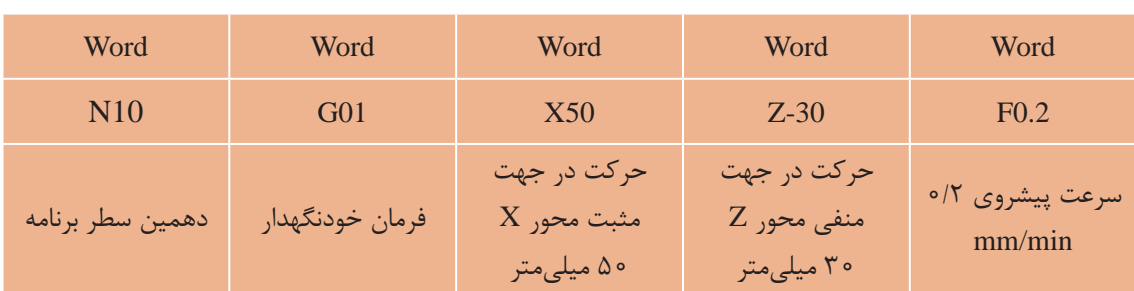

با توجه به مثال بالا، کدهای N10 و G01 فاقد واحد میباشد.

گفتنی است عالوه بر زیمنس، زبانهای مختلف دیگری نیز توسط سازندههای ماشینهای CNC مورد استفاده قرار میگیرد. مانند AddAPT ،APT و ... **تعریف ابزار در تعریف ابزار در برنامه**: برای معرفی هر ابزار از چهار کاراکتر مطابق شکل Tاستفاده میشود. A A

قسمت A نشان دهنده شماره ابزار در مجموعه ابزارگیر و قسمت B شماره ابزار در حافظه دستگاه را مشخص می کند. گفتنی است: در این سیستم (کنترل زیمنس) به ازای هر ایستگاه ابزار، ۹ حافظه پیشبینی شده است و میتوان اطالعات مربوط به ۹ ابزار مختلف را در یک ایستگاه تعریف و ذخیره نمود. به عنوان مثال: ابزار ایستگاه چهارم که اطالعات آن در حافظه فرعی شماره 2 وارد شده است

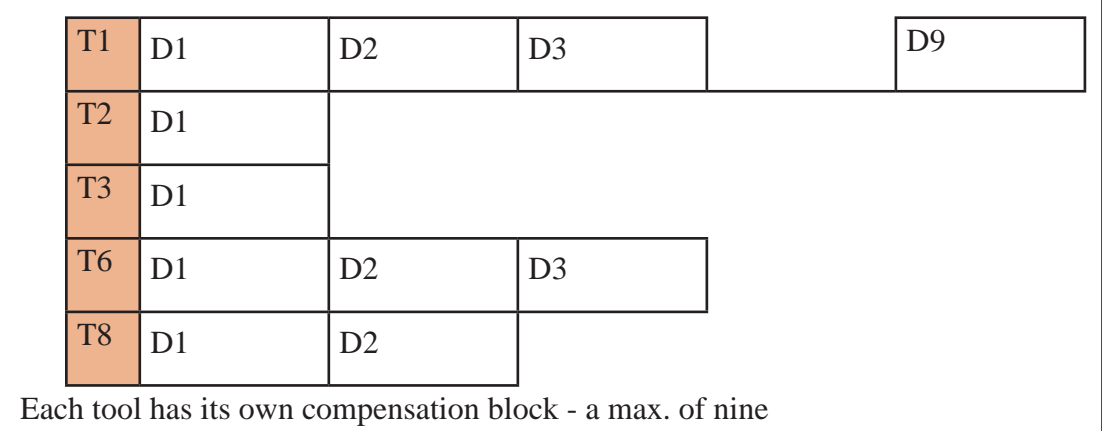

شکل ۸- نمونه دیگری ازپارامترهای سیستم کنترل دستگاه **۲ME۴۰** 

**فرمانهای اجرایی**

از این فرمانها برای تنظیم پارامترهای ماشینکاری و اجرای عملیات برادهبرداری استفاده میشود )Gکدها و M کدها).

**فرمان تعریف دور اسپیندل** )97G): با استفاده از این فرمان مقدار سرعت چرخش اسپیندل بهصورت ثابت در جاهایی که قطر برشی ثابت است مانند سوراخکاری، پیچبری، برقوزنی و ... استفاده میشود که حالت کلی این فرمان بهصورت زیر میباشد. G97 S... M03/M04

**توجه**: مفهوم اسپیندل )Spindle )در فرزکاری نگهدارنده ابزار )ابزارگیر( و در ماشینتراش، کارگیر است.

در بلوک قبل M03 بیان کننده چرخش اسپیندل در جهت عقربههای ساعت (CW) و M04 چرخش اسپیندل در جهت مخالف عقربههای ساعت (CCW) را نشان می دهد.

**نکته**: برای عملیات تراشکاری )پلهتراشی، روتراشی، مخروطتراشی و ...( از کد 04M و برای عملیات سوراخکاری، U. قالویزکاری، برقوکاری و ... از کد 03M استفاده میشود. البته به شرط راستبر بودن شیار مارپیچ.

برای انجام عملیات زیر روی ماشینتراش با عده دوران ثابت، کد مناسب را بنویسید.

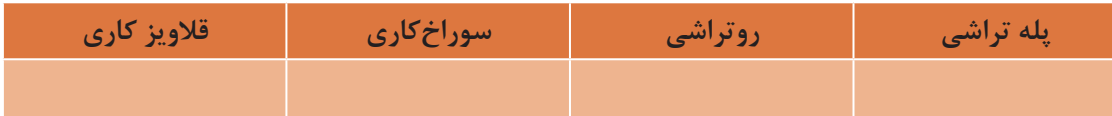

**فرمان تعریف دور اسپیندل با سرعت برشی ثابت وعده دوران مختلف** )96G): از این فرمان برای تغییر عده دوران اسپیندل استفاده میشود، در حالی که سرعت برشی ثابت بوده و قطرها تغییر میکنند.

**نکته**: از کد 96G در مواقعی که عده دوران در حین تراشکاری متغیر باشد )مخروطتراشی( استفاده میشود.

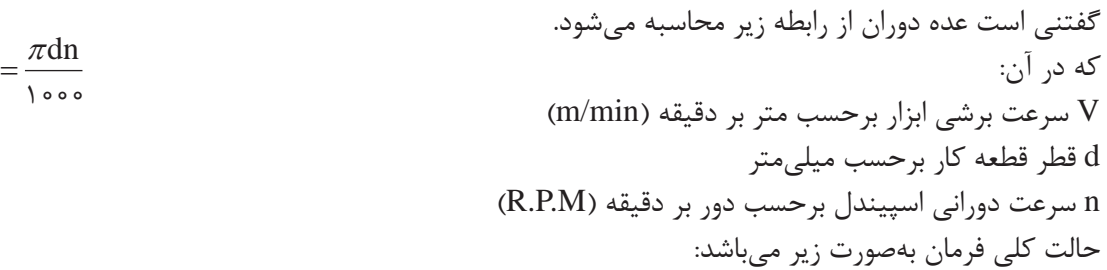

### G96 S... LIMS=.... M03/M04

توجه: 1 ازحرف )Speed (S برای مشخص کردن حداقل عده دوران اسپیندل و تعیین سرعت برشی ابزار ш استفاده میشود. 2 عبارت LIMS ماکزیمم دور چرخش اسپیندل است که با توجه به فرمول سرعت برشی هر چه قطر قطعه کار کوچکتر شود یعنی به مرکز قطعه کار نزدیک شویم، سرعت چرخشی اسپیندل بیشتر میشود با استفاده از این دستور افزایش دور اسپیندل تا مقدار تعریف شده، افزایش و از آن به بعد با همان دور بهصورت ثابت میچرخد.

ن**کته**: در آدرسهایی که بیش از یک پارامتر دارند مثل LIMS معمولاً کد و آدرس را با علامت = جدا می *ک*نند.

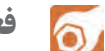

### **فعالیت 4**

برای ماشینکاری مخروط با سرعت برشی 50 متر بر دقیقه و قطر کوچک 16 و قطر بزرگ 30 میلیمتر موارد زیر را مشخص کنید:

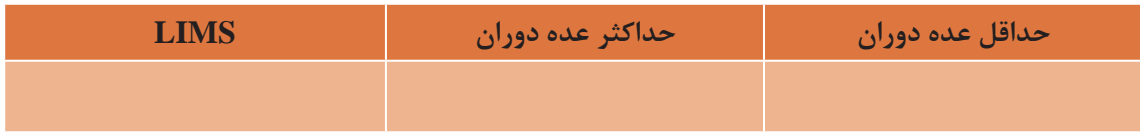

 $V$ 

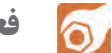

مفهوم هر یک از اجزای بلوک زیر را بنویسید:

N20 G96 S530 LIMS=995 M03/M04

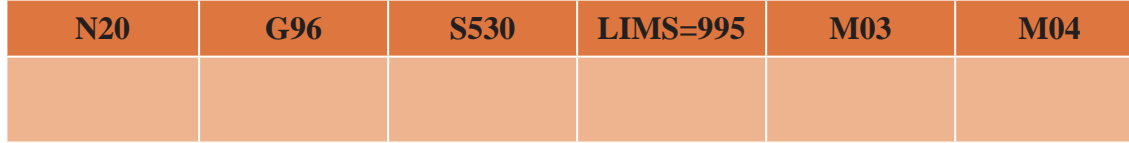

**فرمان 95G**: از این فرمان برای مشخص کردن سرعت پیشروی برحسب میلیمتر بر دور و یا اینچ بر دور استفاده میشود که معمولاً فرمان حاکم نیز میباشد.

**فرمان 94G**: از این فرمان برای مشخص کردن سرعت پیشروی برحسب میلیمتر بر دقیقه و یا اینچ بر دقیقه استفاده میشود. در این فرمان پیشروی وابسته به دور سهنظام نبوده و در مواردی که پیشروی محورها بدون چرخش سهنظام نیاز باشد استفاده میشود.

گفتنی است معمولاً از کدهای G95 و G94 در فرزکاری با قابلیتهای زیر استفاده میشود: 1 کد 94G برای حرکت ابزار روی قطعه کار در راستای بیش از یک محور استفاده میشود. مانندکفتراشی

2 کد 95G برای حرکت ابزار روی قطعه کار در راستای یک محور استفاده میشود. مانند سوراخکاری **فرمان 91G**: از این فرمان برای نوشتن مختصات به صورت نسبی استفاده میشود و یک فرمان خودنگهدار است. **فرمان 90G**: برای نوشتن مختصات به صورت مطلق از این فرمان استفاده میشود. این فرمان حاکم و خودنگهدار

مے باشد.

**فرمانهای 70G و 71G**: از این فرمانها برای مشخص کردن واحد محورهای مختصات استفاده میشود. از فرمان 70G برای مختصات میلیمتری و از فرمان 71G برای مختصات اینچی استفاده میشود.

**فرمانهای 54G 55،G 56،G و 57G** : از این فرمانها برای انتقال نقطه صفر ماشین به هر نقطه دلخواه بهویژه نقطه صفر قطعه کار استفاده میشوند، همچنین فرمان 56G لغو کننده فرمانهای 57G، 58G و 59G **جدول شماره -1 چگونگی انتقال صفر دستگاه** میباشد. )جدول 1(

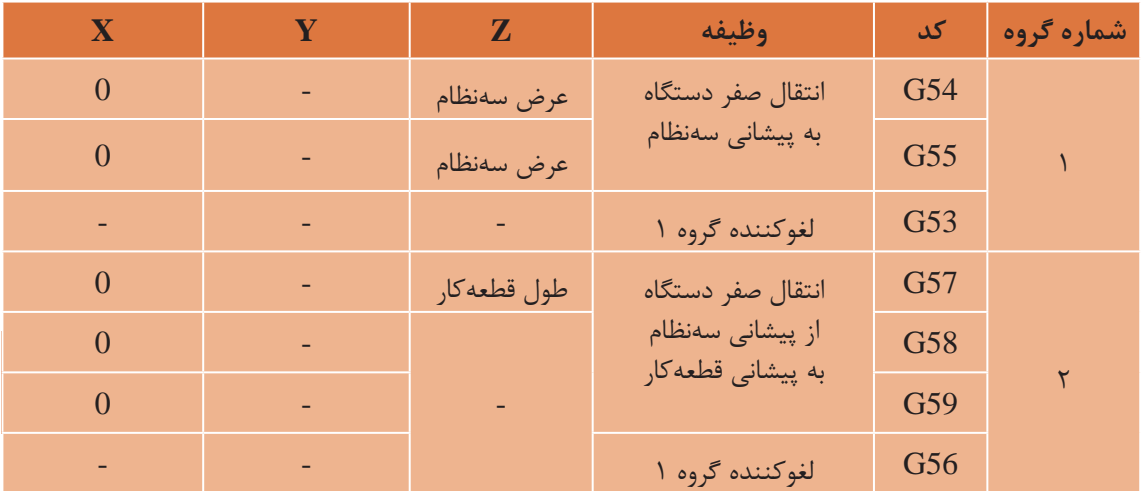

**نکته**: انتقال نقطه صفر دستگاه به پیشانی سهنظام و یا پیشانی قطعه کار )نقطه صفر قطعه کار( را Zero offset گویند.

در یک برنامه میتوان نقطه صفر ماشین را به چهار نقطه مختلف (از جمله پیشانی قطعه کار) انتقال داد. (شکل ۹)

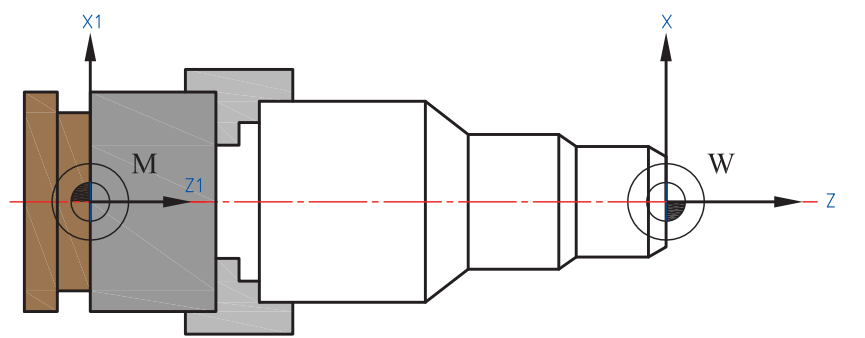

**شکل -9 انتقال نقطه صفر ماشین )**OFFSET ZERO**)**

**فرمان 53G**: از این فرمان برای لغو کردن فرمانهای 54G و 55G استفاده میشود. اگر در داخل برنامه برای انتقال نقطه صفر ماشین از فرمانهای 54G و 55G استفاده شود میتوان آن را با تعریف فرمان 53G لغو نمود. **فعالیت 6**

مفهوم هر یک از فرامین زیر را در تراش CNC نوشته و نوع آن را تعیین کنید.

 $\delta$ 

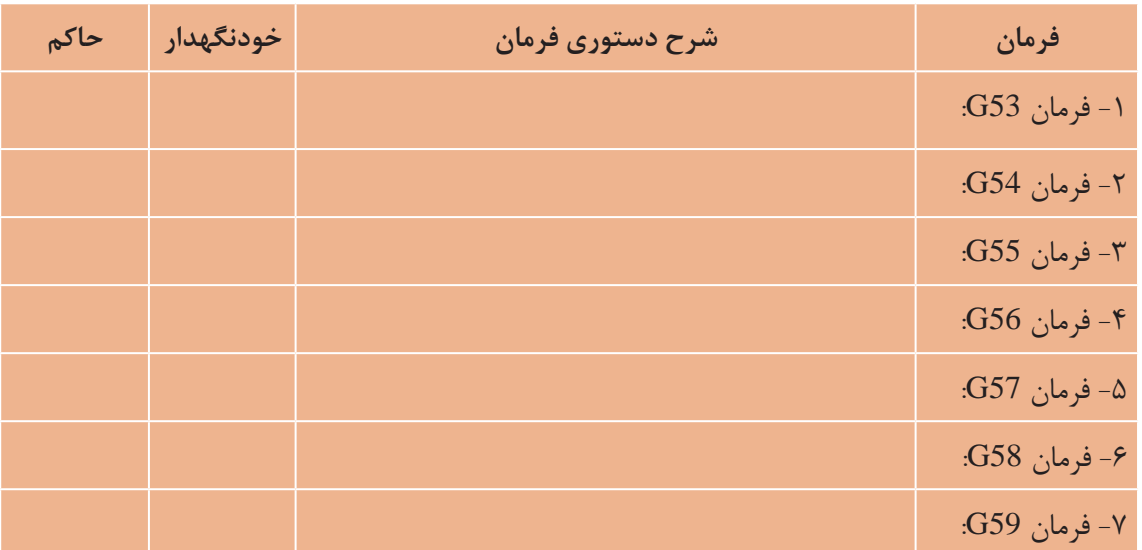

ً در مسیرهای مخروطی و **فرمانهای 40G، 41G و 42G**: این فرمانها برای جبران شعاع نوک ابزار، مخصوصا دایرهای مورد استفاده قرار میگیرند. اگر ابزار از طرف مبدا به طرف مقصد در سمت راست خط برشی قرار گیرد از فرمان 42G و اگر در سمت چپ خط برش قرار گیرد از فرمان 41G استفاده میشود. کد 40G لغو کننده  $(1 \circ$  کدهای  $642 \circ$  و  $642 \circ$  می باشد. (شکل

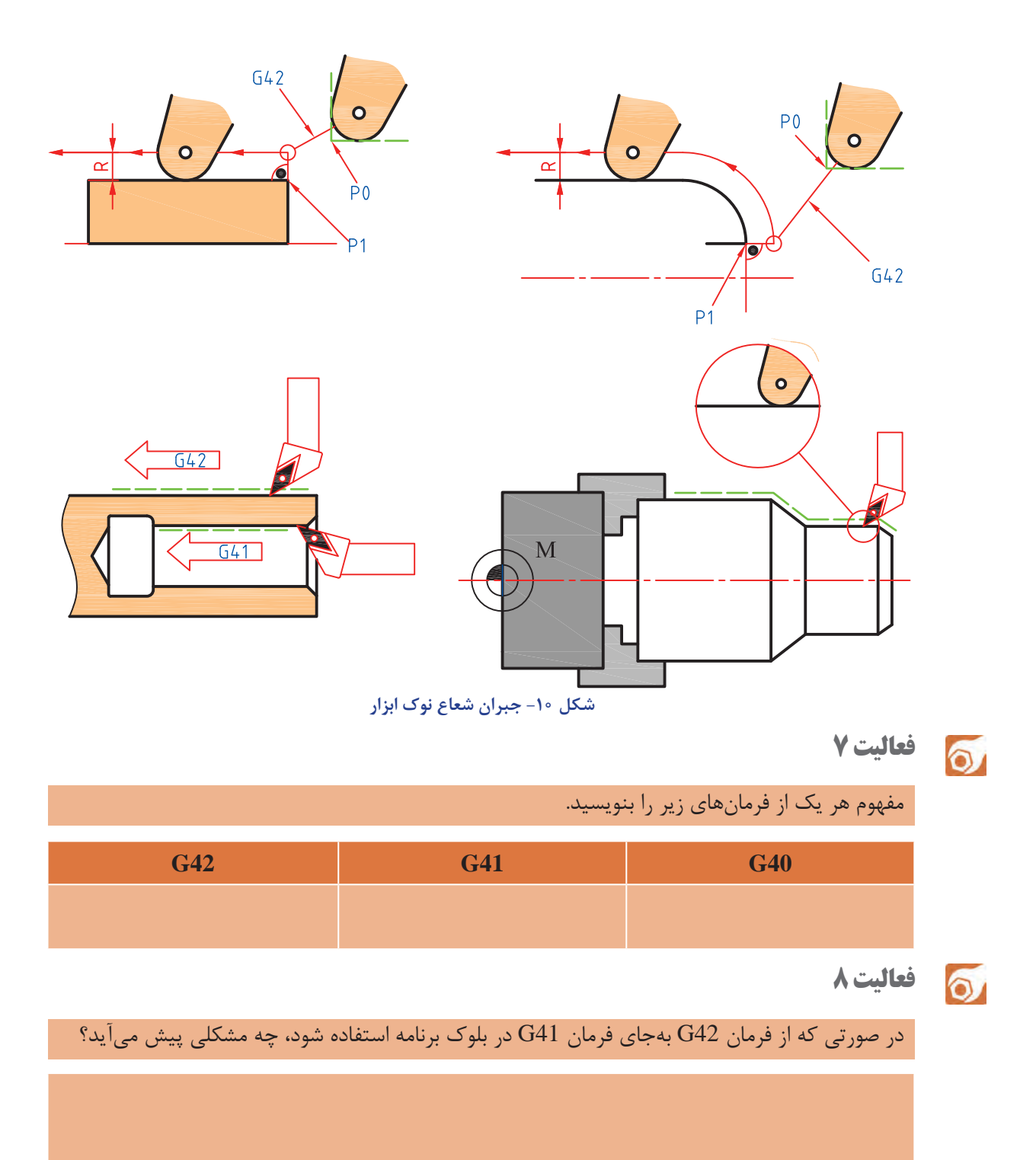

**فرمان 00G**: از این فرمان برای حرکت خطی سریع جهت انتقال ابزار به محل برادهبرداری استفاده میشود. الزم به توضیح است حرکت ابزار با این فرمان بدون عملیات برادهبرداری است و حالت کلی این فرمان بهصورت زیر میباشد: (شکل ۱۱)

G00  $X...$   $Z...$ 

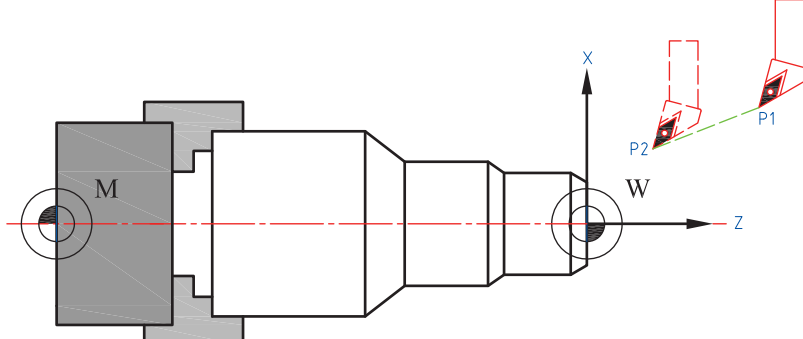

**شکل -11 حرکت خطی سریع انتقال ابزار به محل برادهبرداری**

 $Z$  حرکت  $X$  و Z میتواند بهصورت همزمان باشد. X مختصات نقطه مورد نظر در جهت قطر قطعه کار و مختصات نقطه مورد نظر در جهت طول قطعه کار است.

**فرمان 01G**: از این فرمان برای عملیات برادهبرداری، بهصورت خطی و بهمنظور روتراشی، پیشانیتراشی و یا مخروطتراشی به روش دستی (MANUAL) استفاده میشود که حالت کلی آن بهصورت زیر میباشد: G01 X... Z... F... M08

> در بلوک قبل، F مقدار پیشروی و 08M فرمان روشن کردن پمپ آب صابون است. برای روتراشی از فرمان زیر استفاده میشود.

G01 Z... F... M08

G01 X... F... M08

برای پیشانیتراشی، فرمان بهصورت زیر نوشته میشود:

برای مخروطتراشی، فرمان بهصورت زیر نوشته میشود.)شکل 12(

G01 X… Z… F… M08

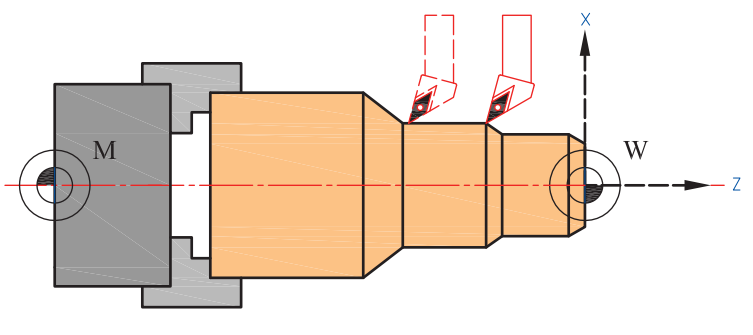

**شکل -12 روتراشی، پیشانی تراشی و مخروط تراشی**

 $\sigma$ 

مفهوم هر یک از اجزای بلوک برنامه زیر را نوشته، سیستم مختصات حاکم را نام برده، کد آن را نوشته و شکل ایجاد شده بهوسیله این برنامه را رسم کنید.

N12 G01 X25 Z-25 F0.1 S700 M04 M08

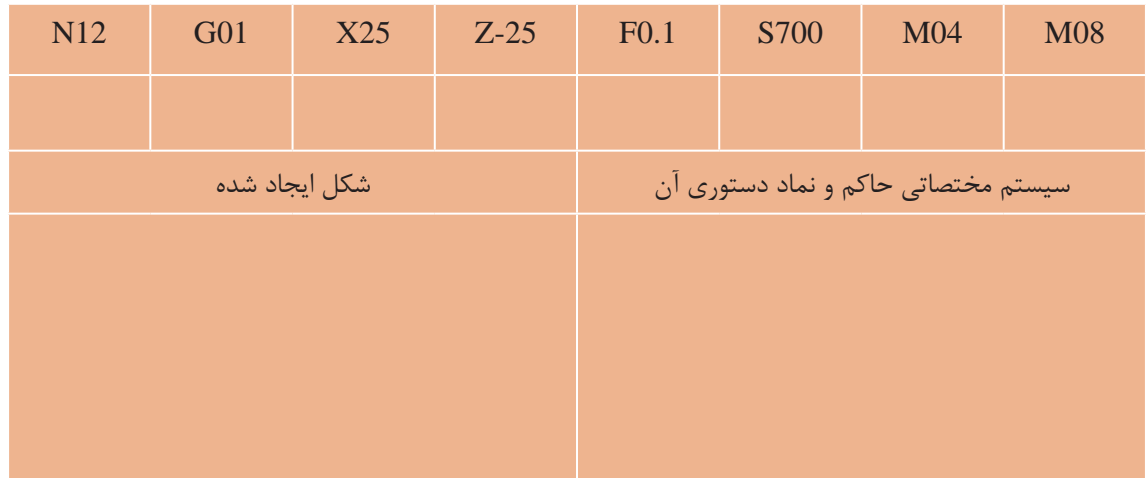

**فرمانهای CHR ،RND و CHF** : از این فرمانها برای ایجاد پخ و قوس در لبههای تیز قطعه کار استفاده میشود.

گفتنی است قبل و بعد از هر یک از سه فرمان گفته شده، حرکت خطی ابزار با 01G قابل اجرا میباشد. تصاویر زیر حالتهای مختلف حرکت ابزار را با توجه به دستورات بیان شده نشان میدهد. **الف**- پخزنی به روش حرکت ابزار تحت زاویه براساس دفترچه راهنمای دستگاه )شکل 13( G01 X... Z...  $CHF_{=}...$ 

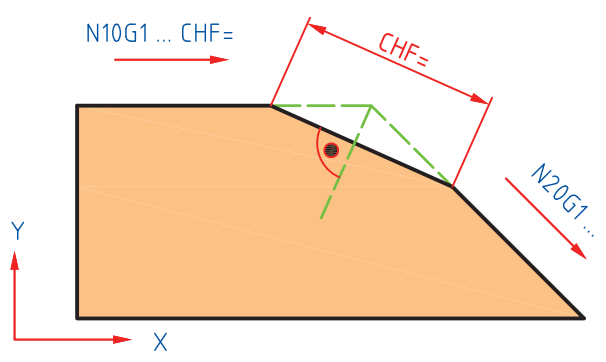

**شکل -13 پخزنی به روش حرکت ابزار تحت زاویه**

**ب**- پخزنی به روش حرکت ابزار در راستای محور قطعهکار براساس دفترچه راهنمای دستگاه )شکل 14( G01 X... Z... CHR-...

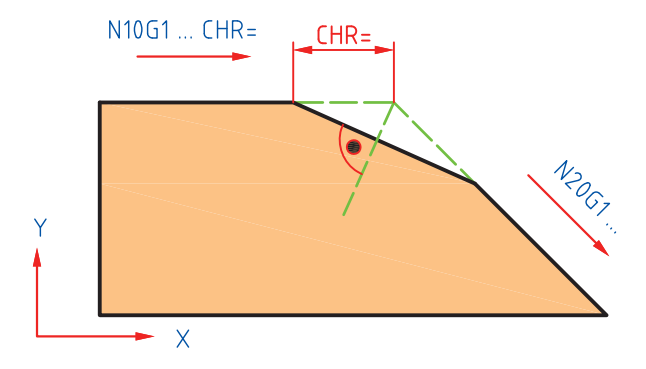

**شکل -14 پخ زنی به روش حرکت ابزار در راستی محور قطعه کار**

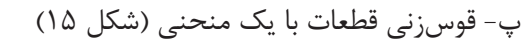

 $G01$  X... Z...  $RND$ <sub>=</sub>...

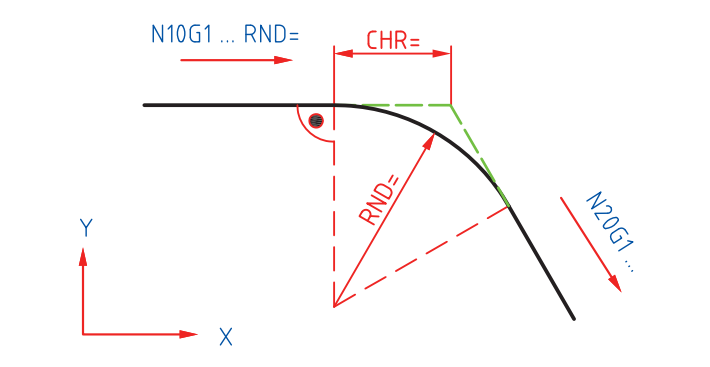

**شکل -15 قوس زنی قطعات با یک منحنی**

پ-قوسزنی قطعات با بیش از یک منحنی )شکل 16(

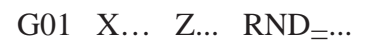

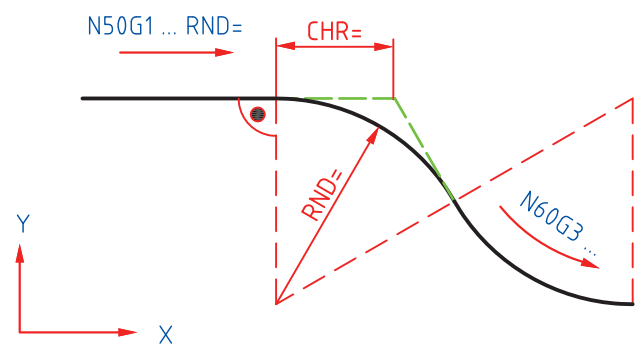

**شکل -16 قوس زنی قطعات با بیش از یک منحنی**

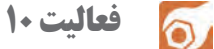

برنامه مناسب برای پیشانیتراشی ایجاد پخ و روتراشی شکل را در دو سیستم مختصات مطلق و نسبی بنویسید. )شکل 17(.

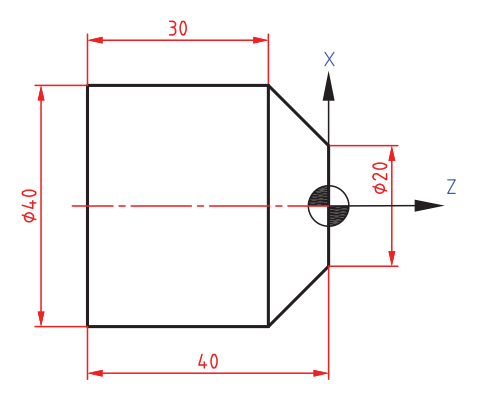

**شکل -17 قوس زنی قطعات با بیش از یک منحنی**

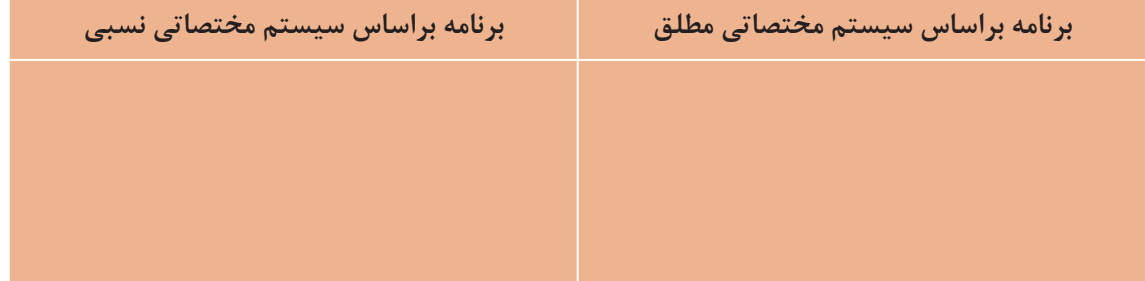

**فرمانهای 02G و 03G**: از این فرمانها جهت ماشینکاری مسیرهای کمانی شکل استفاده میشود. از فرمان G02 برای ماشین کاری کمانها در جهت عقربههای ساعت استفاده می شود. (شکل ۱۸) G02 X… Z… CR<sub>=</sub>… F… M08

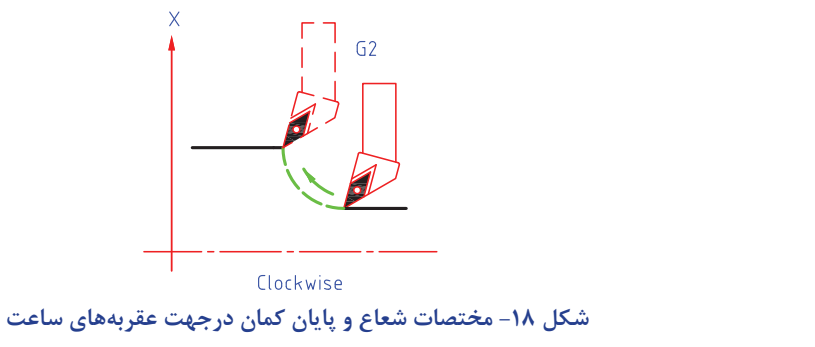

2 از فرمان 03G برای ماشینکاری قوسها در خالف جهت عقربههای ساعت استفاده میشود. )شکل 19(  $603$  X… Z…  $CR$ <sub>=</sub>… F… M08

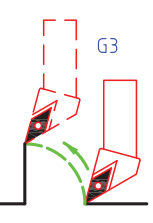

**شکل -19 مختصات شعاع و پایان کمان درجهت خالف عقربههای ساعت**

**گفتنی است:** ا X و Z مختصات پایان کمان و CR اندازه شعاع کمان است.  $X \parallel \blacksquare$ 2 نقطه شروع کمانهای ایجاد شده با فرمانهای 02G و 03G، میتواند انتهای یک مسیر خطی و یا منحنی

باشد.

**نکته**: برای زدن کمان، باید قلم در نقطه شروع کمان قرار گیرد.

**فعالیت 11**  $\sigma$ 

کد مربوط به هر یک از موارد زیر را بنویسید.

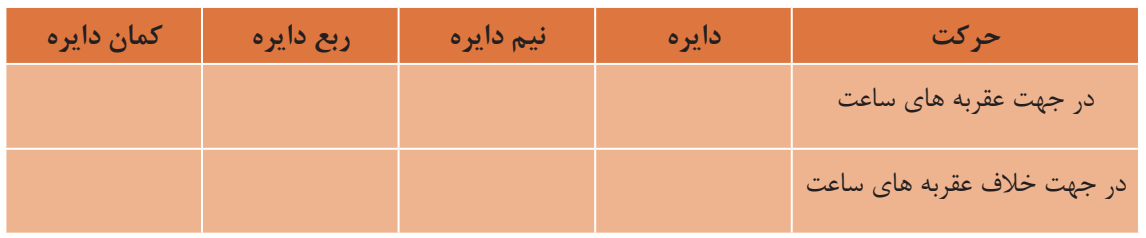

**نکته**: این فرمانها در صورت معلوم نبودن شعاع کمان بهصورت زیر نیز قابل اجرا میباشند:

G02/03 X… Z… I… K… M08 در بلوک بالا I و K مختصات مرکز کمان نسبت به نقطه شروع کمان میباشند. گفتنی است: 1 برای ماشینکاری کمانها در جهت عقربههای ساعت با توجه به اینکه حرکت کمانی با فرمان 02G انجام میشود I دارای مقدار بوده و 0=K است. 2 برای ماشینکاری کمانها در جهت خالف عقربههای ساعت با توجه به این که حرکت کمانی با فرمان 03G انجام میشود 0=I و K دارای مقدار است. 3 چنانچه منحنی، قطعه کمانی از دایره باشد و مرکز آن منطبق بر هیچ یک از راستاهای نقطه شروع آن نباشد، هر دو پارامتر I و K دارای مقدار میباشد.

#### **فعالیت 12**  $\circ$

پارامترهای مرتبط با ایجاد کمان هر یک از تصاویر را مطابق جدول مشخص کنید.

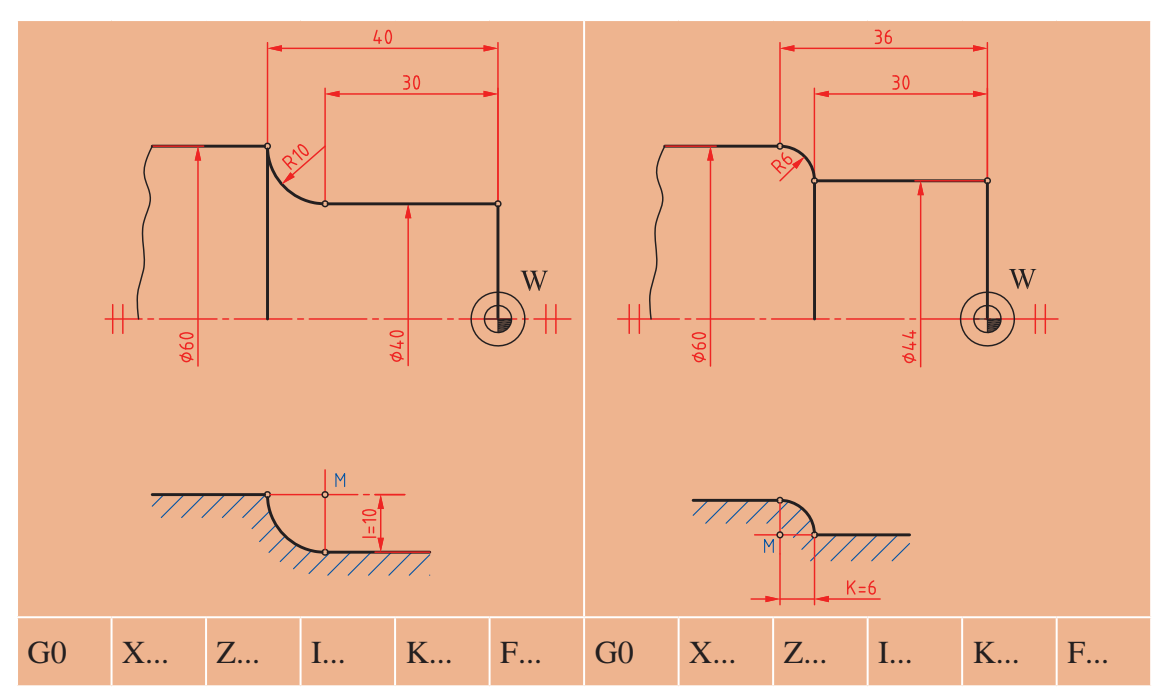

**فرمان 33G( پیچبری تکمرحلهای(:** از این فرمان برای ساخت پیچها با عمق کم مانند شیارهای روغنکاری استفاده میشود. بلوک برنامه آن مطابق زیر است.:

SF زاویه اسپیندل برای شروع پیچبری در پیچهای چندراهه است. در مورد پیچ سهراهه SF اول صفر درجه، دوم ۱۲۰ درجه و SF سوم ۲۴۰ درجه در نظر گرفته میشود. K گام پیچ و Z مختصات نقطه پایان پیچ  $\rm SF$ است. (شکل ٢٥)

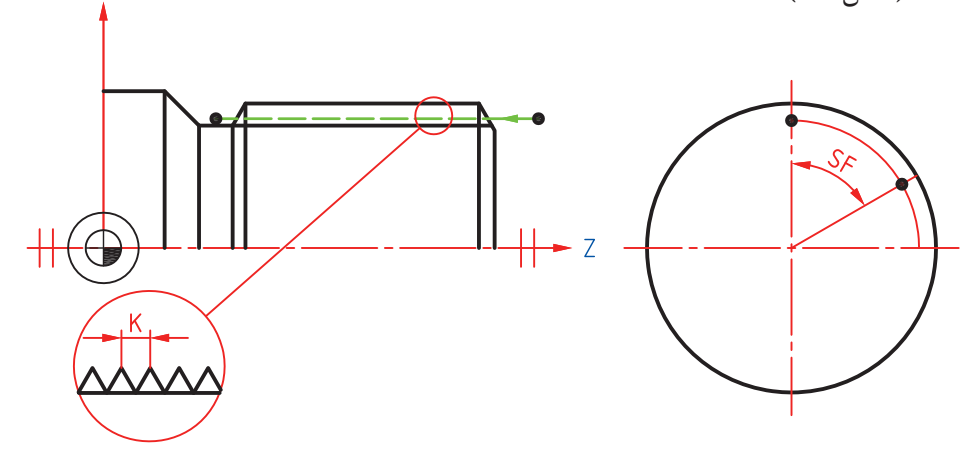

**شکل -20 پیچبری تکمرحلهای**

G33 Z… K… SF<sub>—…</sub>

### مفهوم هر یک از فرمانهای زیر را بنویسید.

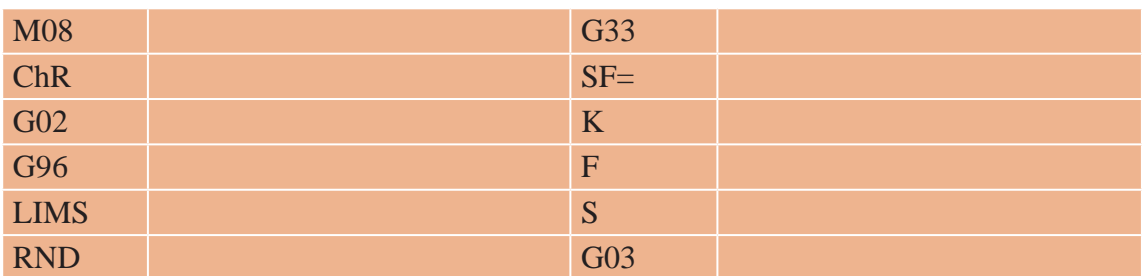

همانطور در قسمتهای گذشته مالحظه نمودید، برای اجرای عملیات ماشینکاری و تبدیل زبان برنامه به زبان دستگاه، از Gکدها و Mکدها و نیز یک سری حروف مانند Spindle) S )و Feed) F )و ... استفاده میشود. جداول زیر مجموعهای از کدهای مورد استفاده را نشان میدهد.

ً این فرامین نرمافزاری بوده و در انواع استاندارد، غیراستاندارد، خودنگهدار، و غیرخودنگهدار **Gکدها**: معموال تعریف میشوند. از این کدها برای اجرای عملیات ماشینکاری استفاده میشود. این کدها متعدد بوده که به تعدادی از آنها اشاره میشود. جدول زیر مجموعهای از  $\mathrm{G}$ کدها را نشان میدهد (جدول ۲).

**جدول شماره -2** G**کدها براساس استاندارد** 66025 DIN

| تفسير                                                                                       | کد | رديف                     |
|---------------------------------------------------------------------------------------------|----|--------------------------|
| حركت سريع (بدون برادهبرداري) $ \:\mathrm{G}00\:\:$                                          |    | $\lambda$                |
| G01   حركت خطي (با پيشروي تعيين شده در برنامه)                                              |    | ۲                        |
| حرکت کمانی در جهت عقربههای ساعت (با پیشروی تعیین شده در برنامه) $\boxed{\text{G}02}$        |    | ٣                        |
| G03   حرکت کمانی در جهت خلاف عقربههای ساعت (با پیشروی تعیین شده در برنامه)                  |    | $\mathbf{r}$             |
| ایجاد زمان تأخیر بین دو فعالیت مانند روشن شدن پمپ آبصابون با تأخیر زمانی بعد از ${\rm G}04$ |    | ۵                        |
| اسپیندل                                                                                     |    |                          |
| $X-Y$ انتخاب صفحه G17                                                                       |    | ۶                        |
| $Z-X$ انتخاب صفحه G18                                                                       |    | $\mathsf{V}$             |
| $-$ Y-Z انتخاب صفحه $-$ S19                                                                 |    | λ                        |
| G33   پیچبری در یک مرحله با عمق کم                                                          |    | ٩                        |
| G34 پیچبری                                                                                  |    | $\overline{\phantom{a}}$ |
| G35 پیچبری                                                                                  |    | $\setminus$              |
| لغوكننده كد اصلاح مسير $\boxed{\text{G40}}$                                                 |    | $\gamma$                 |
| G41   تصحيح مسير ابزار، چپ                                                                  |    | $\gamma$                 |

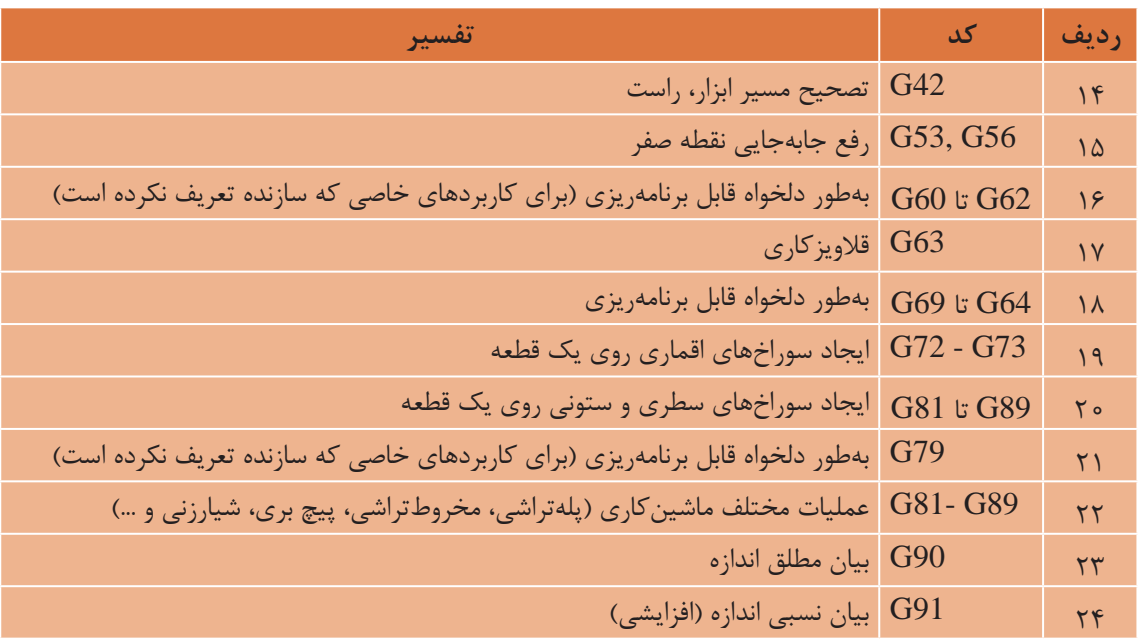

برای انجام موارد زیر از چه فرمانهایی باید استفاده میشود.

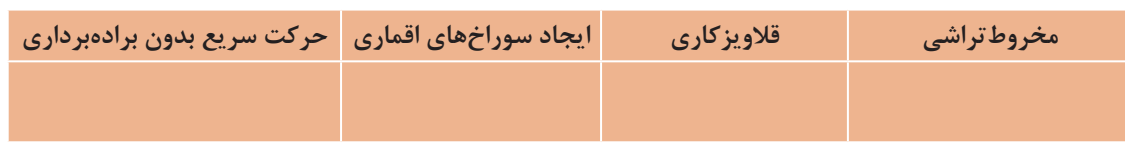

جدول زیر نمونههایی از کاربرد Mکدها را نشان میدهد. )جدول 3(

**جدول شماره -3** M**کدها**

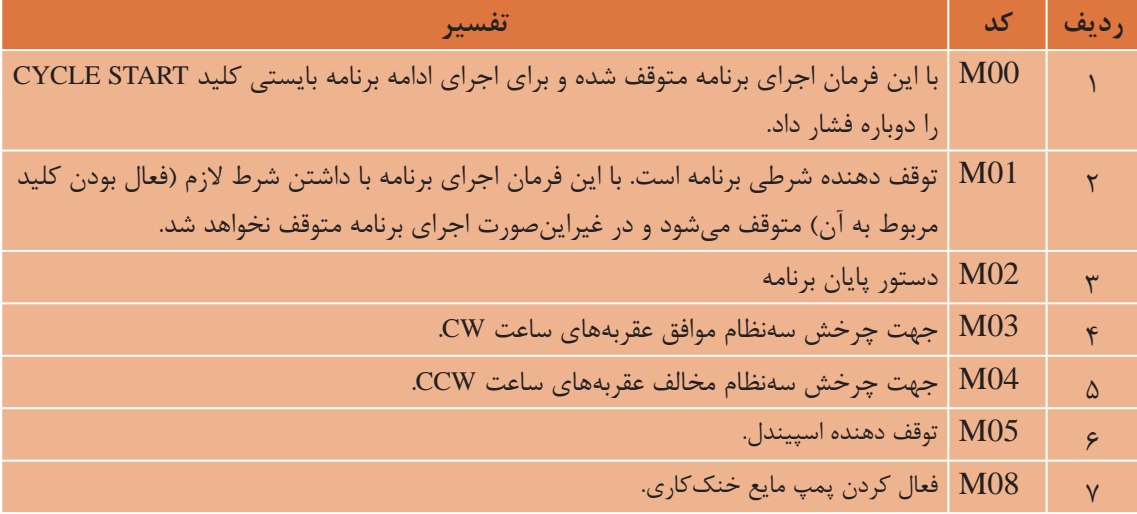

**تعمیر ماشینهای ابزار** 

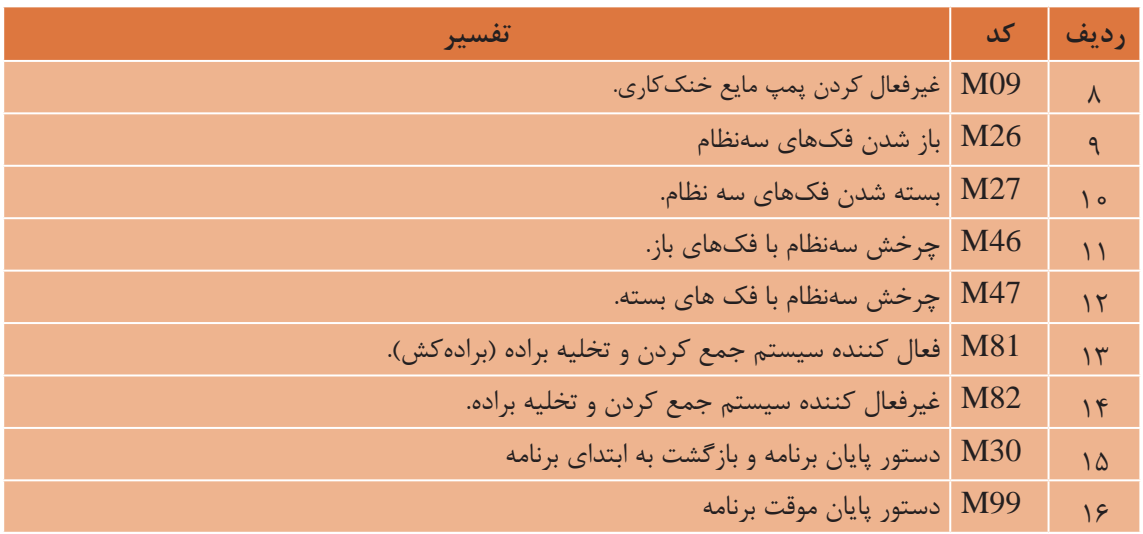

#### **فعالیت 15**  $\delta$

برای انجام موارد زیر از چه فرمانهایی استفاده میشود.

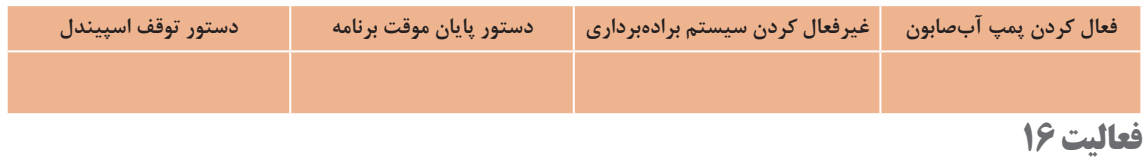

## $\sigma$

نقش  $G$ کدها،  $M$ کدها و حروف را در برنامهنویسی ماشینهای CNC بنویسید.

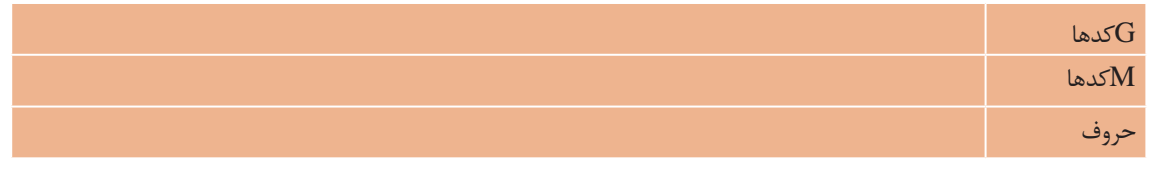

**فعالیت 17**

**تحقیق**: برای نوشتن برنامه ساخت دسته فلکه مرغک ماشینتراش که کمانهای آن تابع دایره نیستند، از چه روشی میتوان استفاده نمود؟

### **گفتنی است:**

 عملیات تراشکاری CNC نیز مانند تراشکاری معمولی شامل مراحل برادهبرداری اولیه )خشنکاری( و برادهبرداری نهایی (پرداخت) میباشد که لازم است برنامهنویس به این نکات توجه داشته باشد. عملیات فوق در برنامهنویسی میتواند بهصورت برنامه دستی (نیمهاتوماتیک) و یا توسط سیکلهای تعریف شده برای دستگاه انجام شود.

### $\sigma$  **فعالیت برنامه نویسی 1 موضوع**: برنامهنویسی پلهتراشی با سیستم نسبی

**توجه**: سعی شود با حداقل جابهجایی ابزار، عملیات ماشینکاری انجام پذیرد.

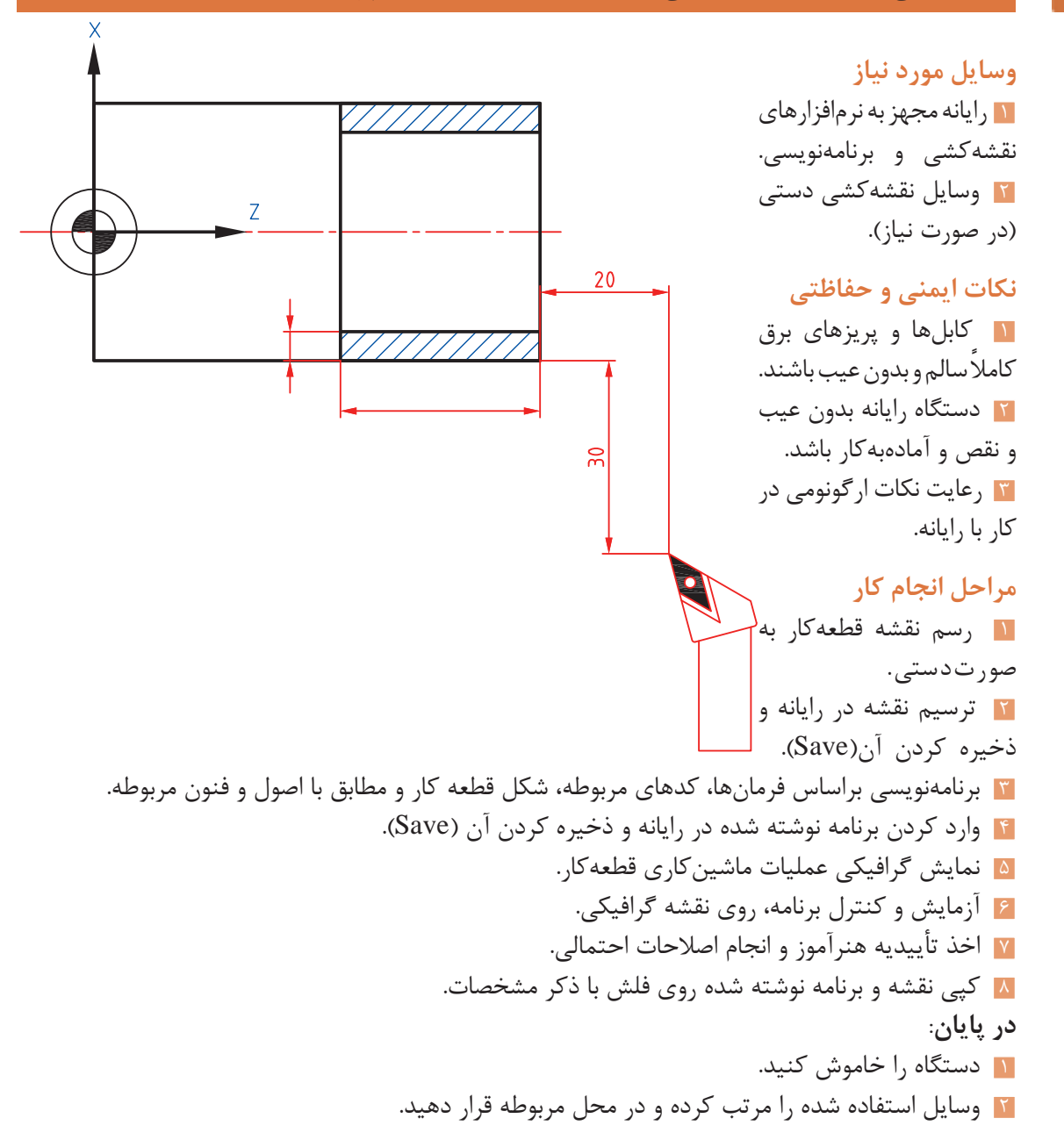

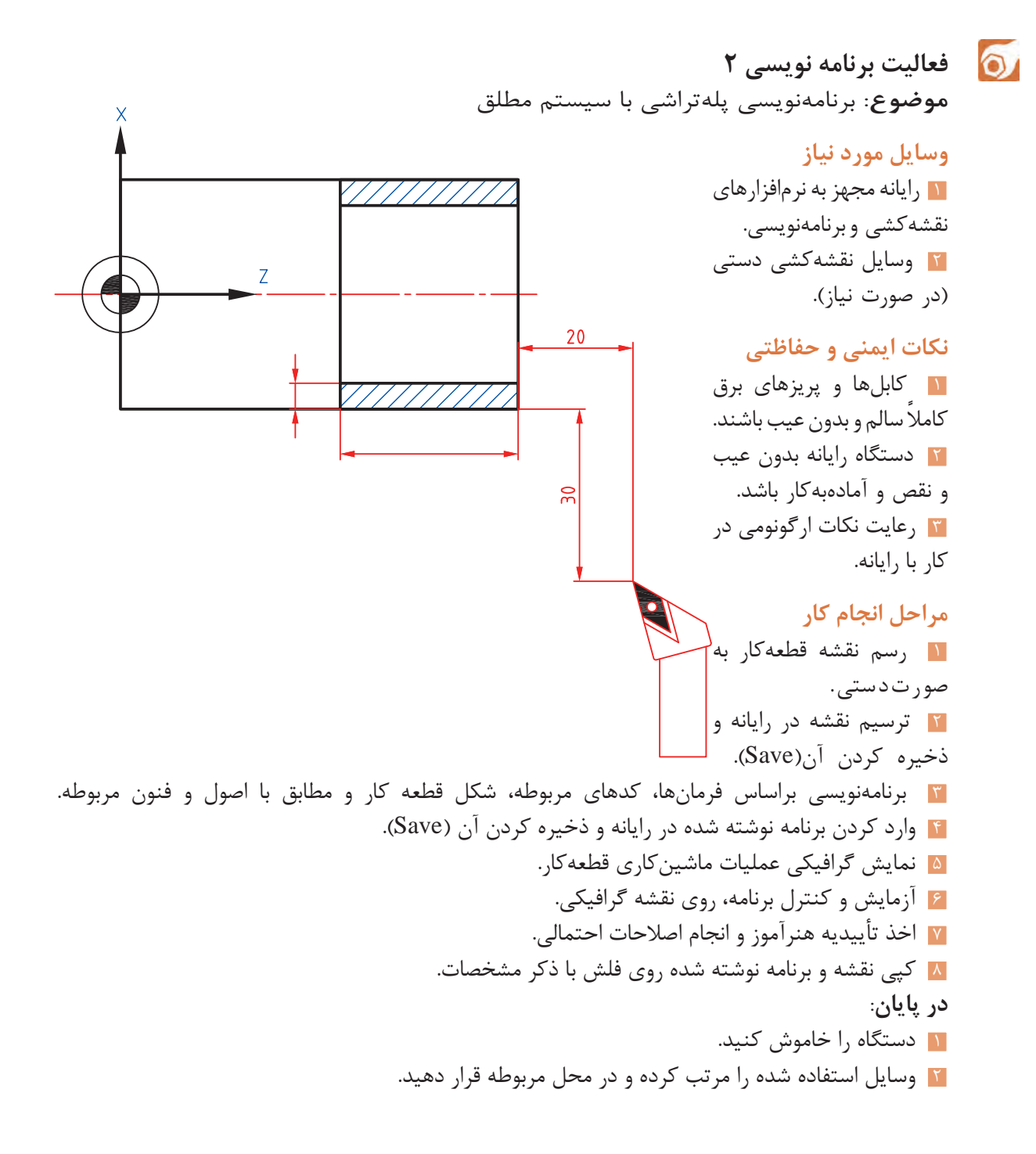

**130 131**

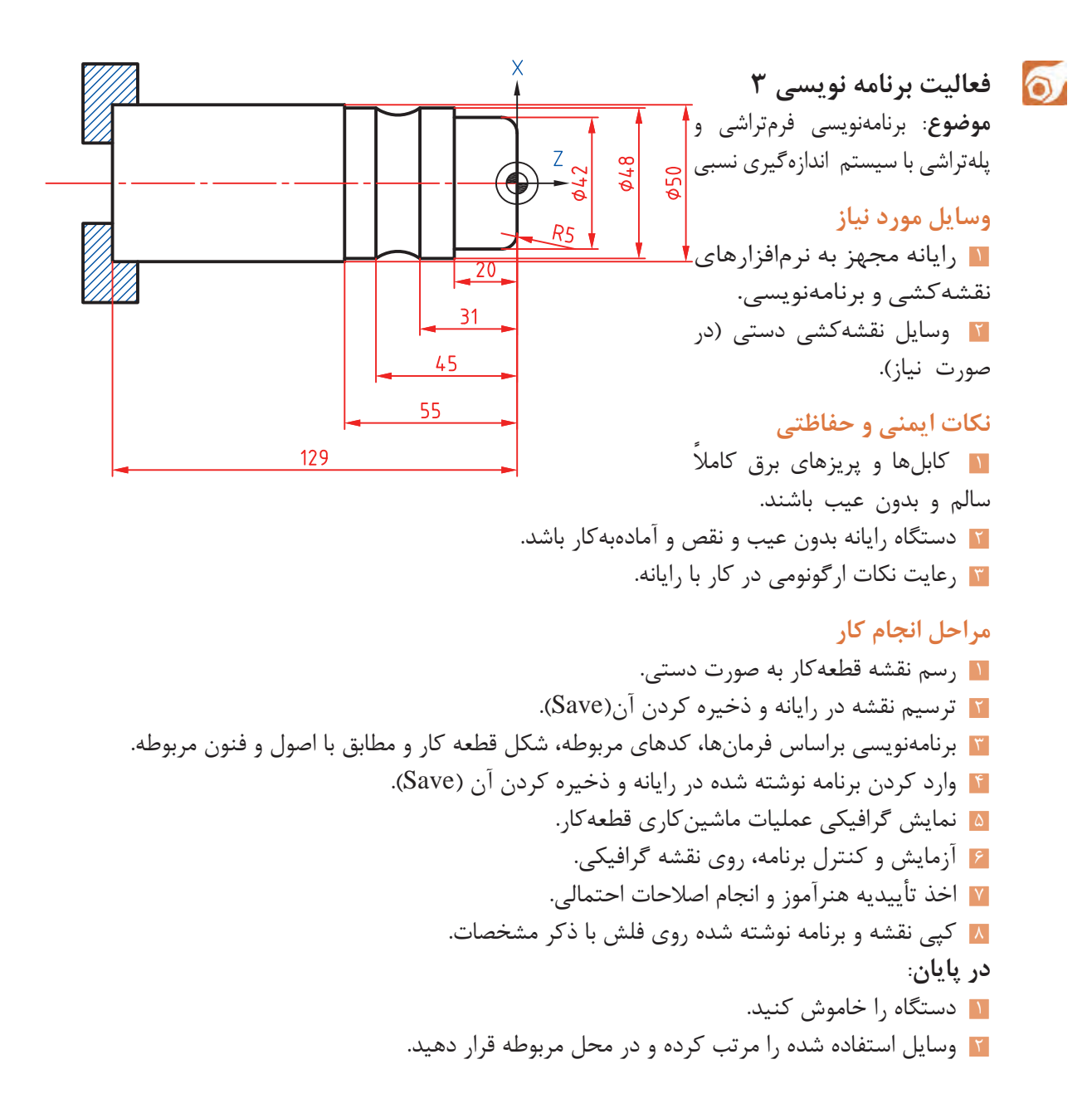

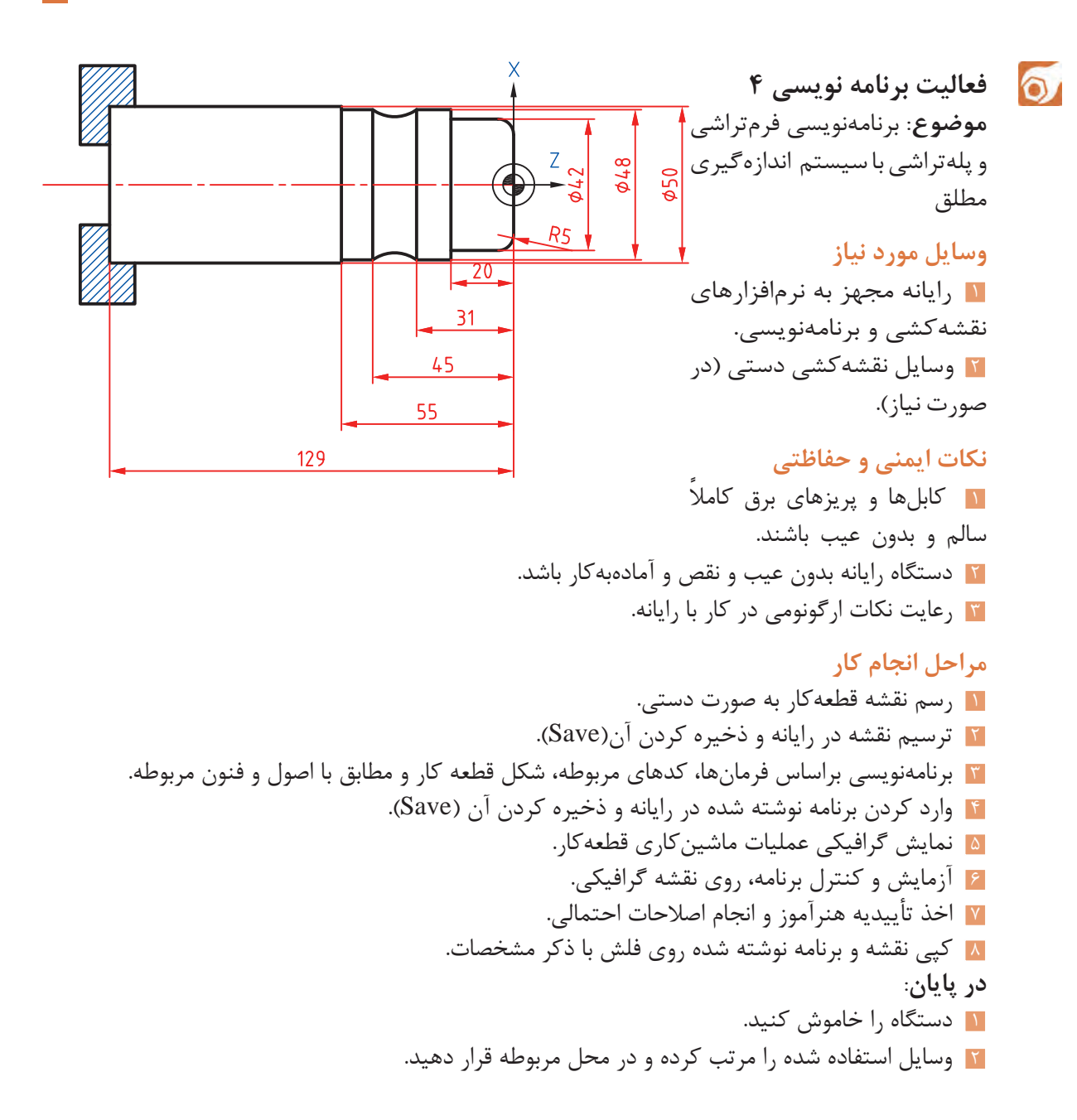

### **ارزشیابی برنامهنویسی**

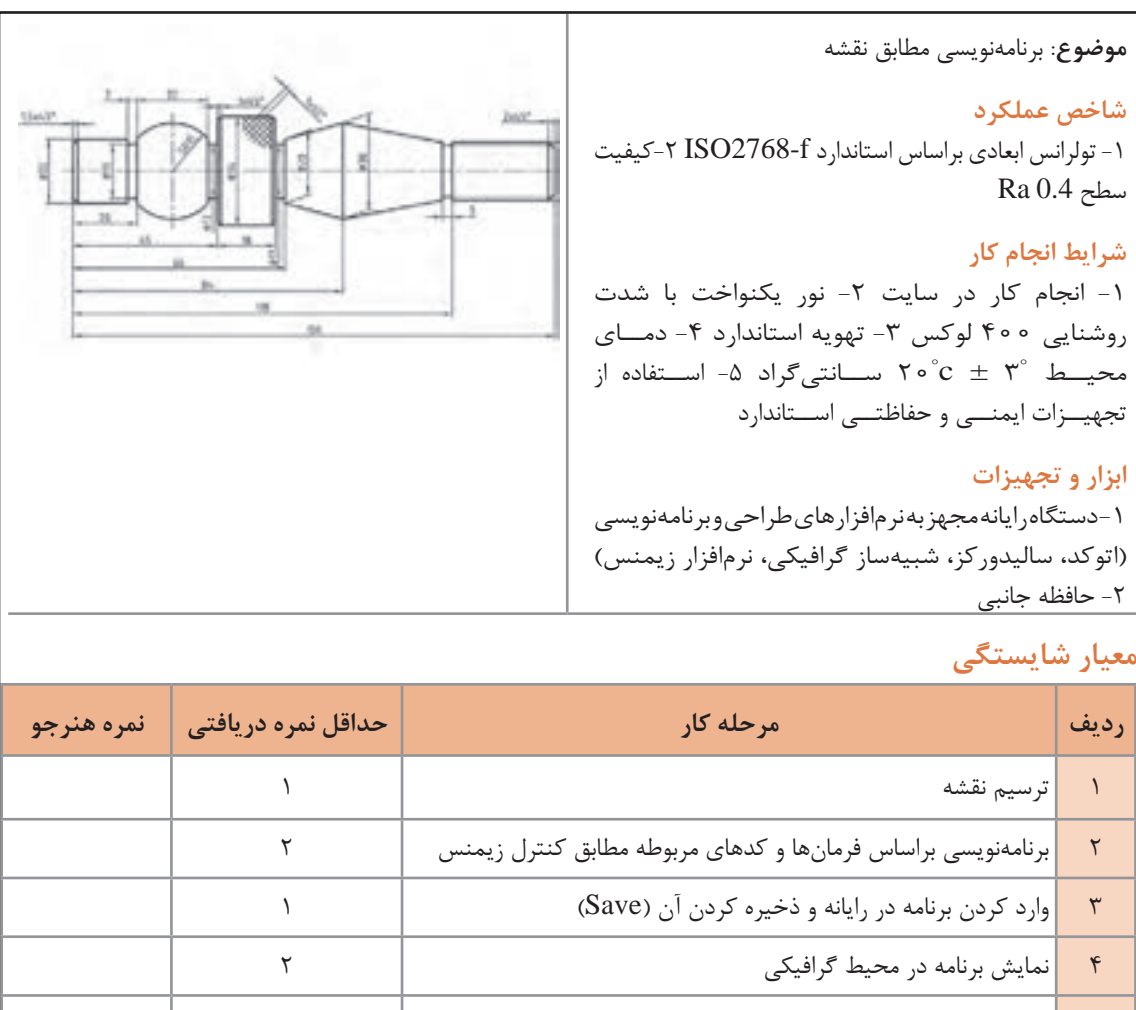

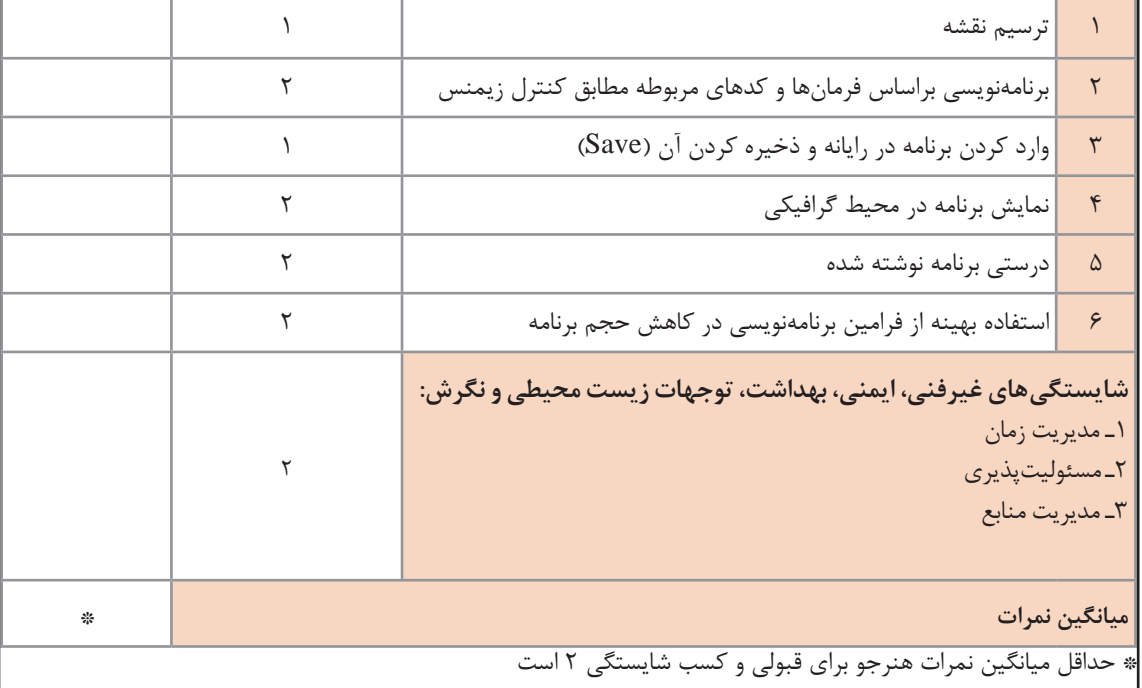